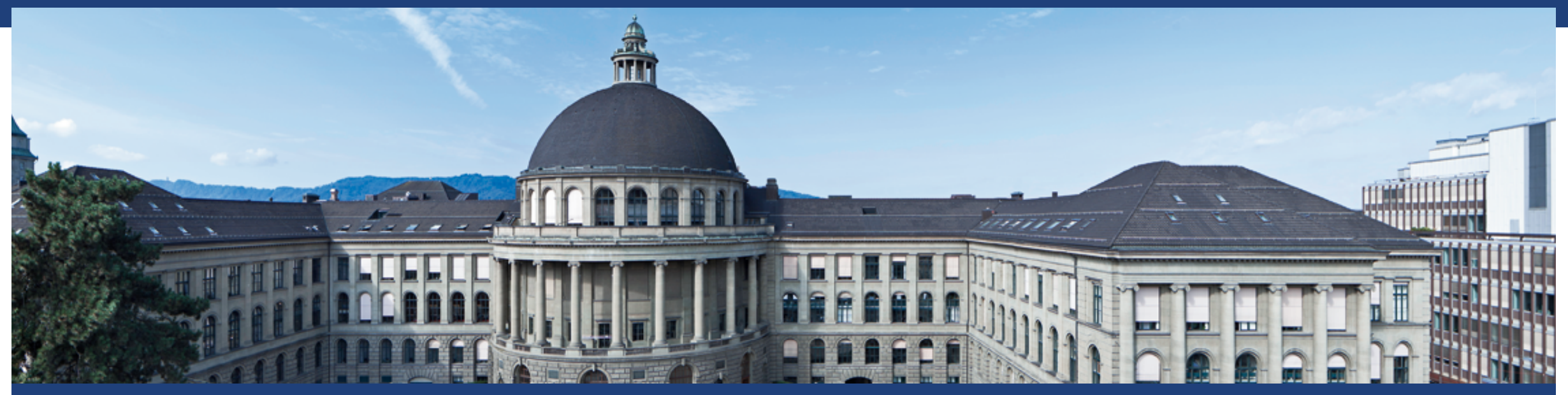

**High Performance Computing for genomic applications** AWK - a quick course

Scientific IT Services Michal Okoniewski

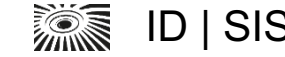

# **What is AWK?**

■ It is a programming/scripting language

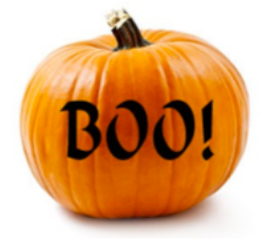

■ It is ancient – developed ca 1977 BC

■ Created by **Brian Kernighan** – also known for C and Unix

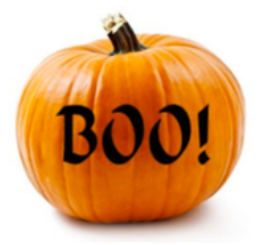

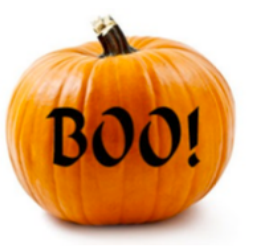

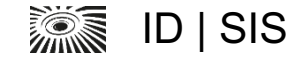

# **Why AWK is cool and useful?**

■ It works

**E** It works quickly

■ It does the job

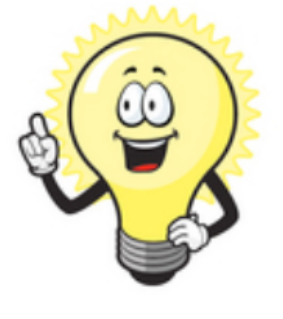

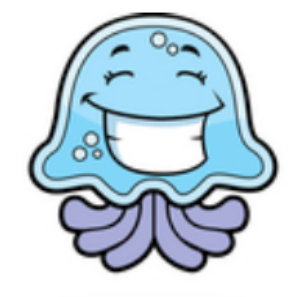

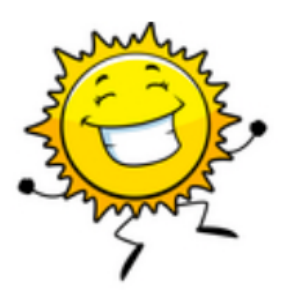

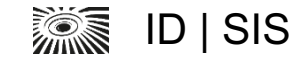

## **Why AWK is cool? – technically**

- It processes the text files, assuming that they are tables
- It processed them line-by-line, row-by-row
- It uses regular expressions

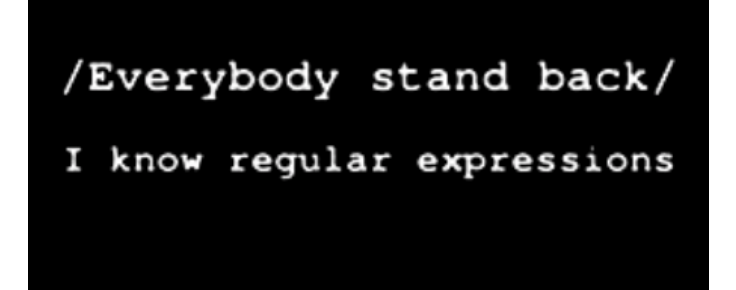

It is so easy and reliable that I am not afraid of a live presentation  $\odot$ 

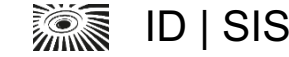

```
Program structure
```

```
BEGIN{ do something}
/regexp/{
          do something for each line
        }
END{ do something}
```
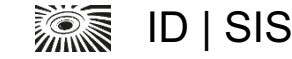

## **However….**

- Just the main body of the program is necessary
- Most of the programs are ad-hoc one-liners
- Can be run from command line ad-hoc way: **awk '{print}' test.txt**
- Or run from command line using a script file: **awk -f my.awk.script test.input.txt > output.txt**

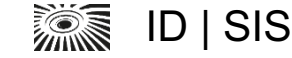

# **Basics 1**

■ Variables:

\$0 the whole row being processed right now \$1, \$2, \$3 ... the fields in the line

NR – number of current row

- FS field separator
- OFS output field separator

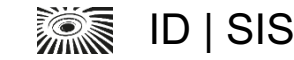

# **Basics 2**

■ Commands that you may need

print

if (condition) command

if (var~/regexp/) command

Variable assignment =

Concatenation of strings – just put them next to each other:

"Manuel is "\$3

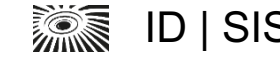

## **Demo1**

To be, or not to be: that is the question: Whether 'tis nobler in the mind to suffer The slings and arrows of outrageous fortune, Or to take arms against a sea of troubles, And by opposing end them? To die: to sleep; No more; and by a sleep to say we end The heart-ache and the thousand natural shocks That flesh is heir to, 'tis a consummation Devoutly to be wish'd. To die, to sleep; To sleep: perchance to dream: ay, there's the rub; For in that sleep of death what dreams may come When we have shuffled off this mortal coil, Must give us pause: there's the respect That makes calamity of so long life; For who would bear the whips and scorns of time, The oppressor's wrong, the proud man's contumely, The pangs of despised love, the law's delay, The insolence of office and the spurns That patient merit of the unworthy takes, When he himself might his quietus make With a bare bodkin? who would fardels bear. To grunt and sweat under a weary life, But that the dread of something after death, The undiscover'd country from whose bourn No traveller returns, puzzles the will And makes us rather bear those ills we have Than fly to others that we know not of? Thus conscience does make cowards of us all;

>scaffold00001 length=3412

gtcctcagttCCTCGGGTCTGAACCTACACAGGTGGACTCAAATGAGGGACCAAACATCC ATGAACATGACTCTAAAATACTCCCCAAAAAACCCCcTAAAACTCCTTAAAATAATCACA TAAATCATGTAAAGGAAGGCTGGACAGGGCACTTTCGGCGGCAGGTTCGGCGGCCGAAAG TCCCTCCAGAGCCGAAACTCAGCCACTTTCGGCGACACCTTCGGCGGCCGAAACTCCCTT CCAGAGCCAAAAGTCAACTTTTGGGGGCAGGGTTTGGCAGCCGAAAGTTGGCCTCCACAG GCAGGTTCGACGGCCGAAAGTCCCTTCGGCTGCCGAACCTGAGTTCTCCCAAAGGGGTAG AAACTCAGCTCCAACATACACAAATGCCTCCCAAACTTCCAAACATGCATCCAACCCTCT CAAATCATGCATACACACATACATCAACACATAGGGGTCTCAAACTAACCTAAACCCCAA CAACAACACAAAACAAGCAACTCAGCAACCTACATTGCCCAAAACTCACATAAAAACCTA ACAATGTTCAACTAACCTAAACATGCATTTCTACCCCATGAATCCTCTTAAAACTTATTT CTAACTTGAAGATTTGGGGAGGATGGGTTCCTAAGGTCTCCAAGCTTCACAACTTCGATC TAAGCTCGAAATCTTCAAAAACCAAGTGAAAACTCATAAGAAAATCATGAAGATTTGAAG GAAGAAGCTCAAAATCGATGGGGACGGCGGAGGACTCACCTTGGCCGAAAACGGGGAGAA GGCCTAACGTGCCTCCACATGCATGCCATGTTCGGCGGCCGAACCTGGACTTCCCTCACT CATGCCTTCGGGGGCCTAAAGTACTCCCGAAATGCATACATGTTCGGCAGCCGAACTTGA GGTTCGGCGGCCGAACCTGGGTCTTCCTCCAAGGTTATTTTCATACGAAACTCATTTCCT TTCTTGCTTAAAACCATAAAATACATTAAAACATCTTATGAAAACATGACTTTACCCTTC TAGAGGTTTTCGACATCCGAGATTCCACCGGACGGTAGGAATTCTGATACCGGAGTCTAG CCGGGTATTACAGTATATTTGGGTAAAGGTTGCAAAGAGAAATAAAAATGGAGTCCAGG AAGGAGAGAAGAAGAAGCCCCCAGAGAGAGAGCCTCCCCTCACATTTATAGTGTTACCT TGGGCTTGTGCTCGTATCTGACCCGGATTGCCCTAGGTCGCTGGCCCAGGCTCGTGAAGT CGAGCCGTCTTTCGAGCGTATAATCTGATGGGCTTTAGACTTGTGGCCTTCTTTTGGATC CGATCTTATTCCTGGGTTAGGAAAGATCTGGAGATTATCACATATCGTAAAATATGCTAT TTTCATTAATATTTTTCTATTTTTATTAATTTTGTTATTTAAATTTTAAAATTTATGATT

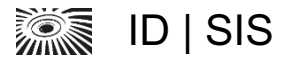

# **Demo1**

awk '{print}' test.txt

awk '{print \$1}' test.txt

awk '{print \$10}' test.txt

awk '/the/{print NR}' test.txt

awk '/the|The/{print NR}' test.txt

awk '/the/{c=c+1}END{print c}' test.txt

awk '/GATCGATC/{c=c+1}END{print c}' sequence.fa

awk '/>/{c=c+1}END{print c}' sequence.fa

awk '/>/{getline; if (\$0~/AAAA/) c=c+1}END{print c}' sequence.fa

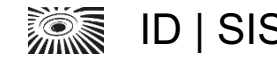

# **Demo 2**

■ Using Homo\_sapiens.GRCh38.86.chr.gtf

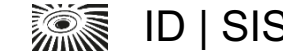

# **Demo 2**

### ■ Print all lines that include a specific identifier

awk '/MITF/{print}' Homo\_sapiens.GRCh38.86.chr.gtf

### ■ Print all the genes in a given chromosome and strand, as tab-delimited awk '{OFS="\t"; if (\$1== "22" && \$7=="+" && \$3=="gene") print}' Homo\_sapiens.GRCh38.86.chr.gtf

### ■ Print their genome coordinates

awk '{OFS="\t"; if (\$1== "22" && \$7=="+" && \$3=="gene") print\$1, \$4, \$5, \$7, \$9) }' Homo\_sapiens.GRCh38.86.chr.gtf

### § Count known exons for MITF gene

awk '/MITF/{OFS="\t"; if (\$3=="exon") c=c+1}END{print c}' Homo\_sapiens.GRCh38.86.chr.gtf

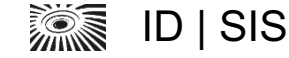

## **Extras**

■ Other useful functions:

### ■ split

awk '/scaffold12946/{split(\$9,a,";"); print a[2]}' Mesculenta\_147\_gene.gff3

### ■ getline

awk '/>/{getline; if (\$0~/AAAA/) c=c+1}END{print c}' Mesculenta\_147.fa

### ■ many others

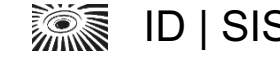

## **Extras**

### § One-liners:

http://www.pement.org/awk/awk1line.txt http://nixshell.wordpress.com/2009/04/01/awk-one-liners/

### **Manuals**

http://www.gnu.org/software/gawk/manual/gawk.html http://www.grymoire.com/Unix/Awk.html http://pubs.opengroup.org/onlinepubs/7908799/xcu/awk.html

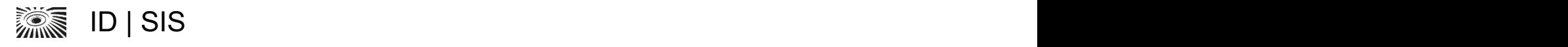

### **AWK** Enjoy

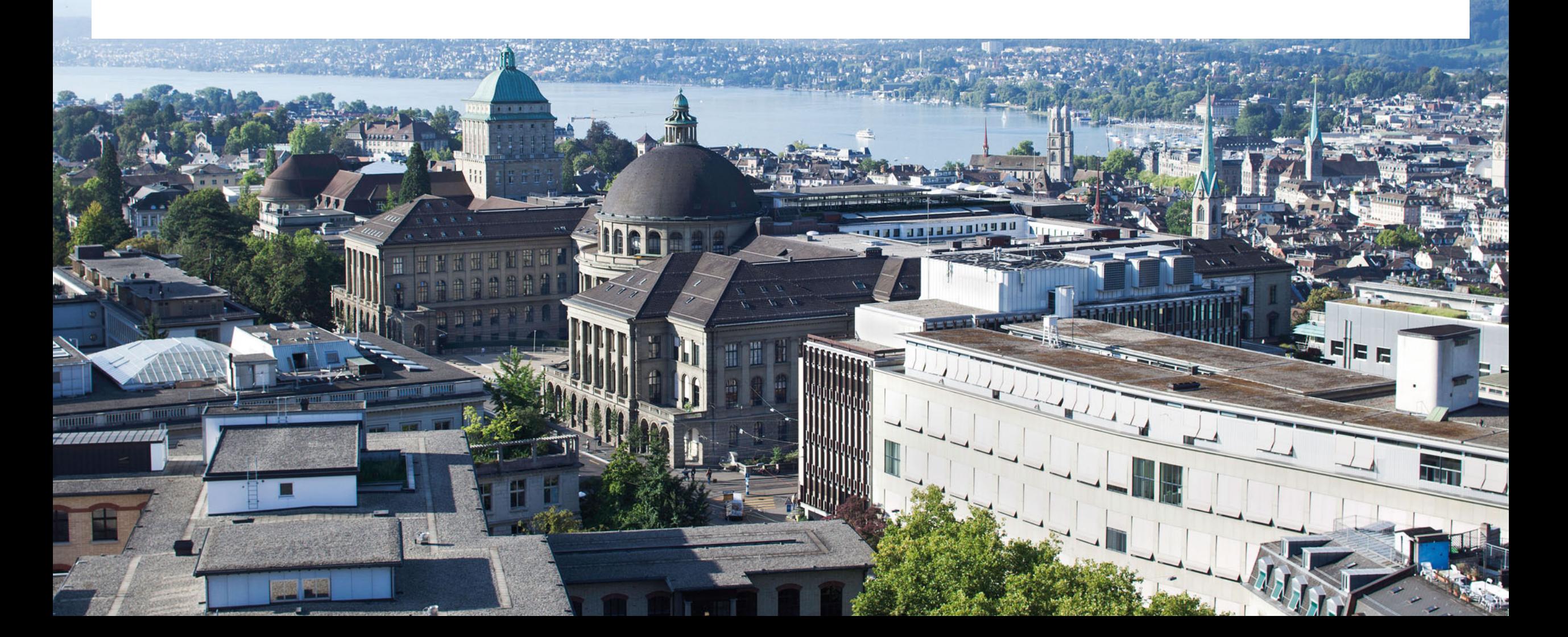